# SAP EDUCATION

### **SAMPLE QUESTIONS: C\_TPLM30\_66**

SAP Certified Application Associate - Enterprise Asset Management (Maintenance & Repair) with SAP ERP 6.0, EhP6

Disclaimer: These sample questions are for self-evaluation purposes only and do not appear on the actual certification exams. Answering the sample questions correctly is no guarantee that you will pass the certification exam. The certification exam covers a much broader spectrum of topics, so do make sure you have familiarized yourself with all topics listed in the exam competency areas before taking the certification exam.

#### **Questions**

1. Your customer wants to view a list of all planned materials in multiple maintenance orders with order status CRTD.

Which of the following standard reports can you use to find the information required?

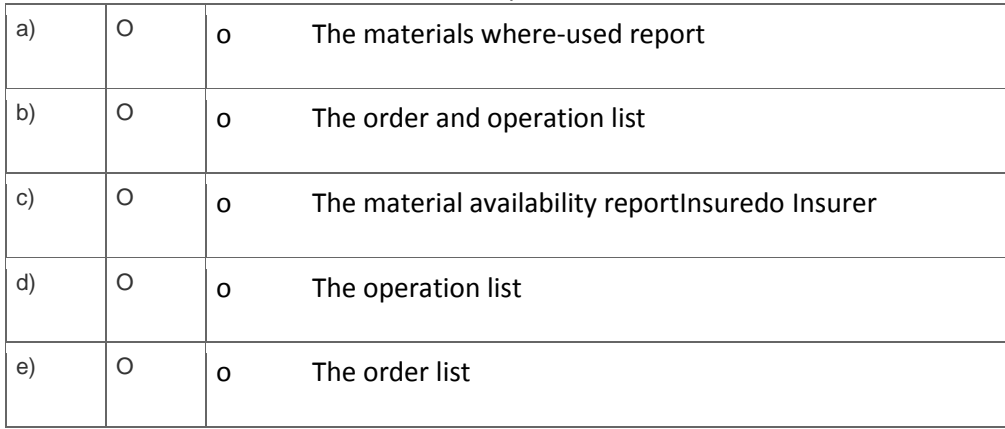

Note: There are 3 correct answers to this question.

2. In order type Customizing, you can set the default for when the purchase requisition is created to Immediately, from Release, or Never.

For which combination must you set the default?

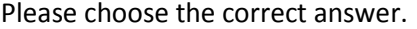

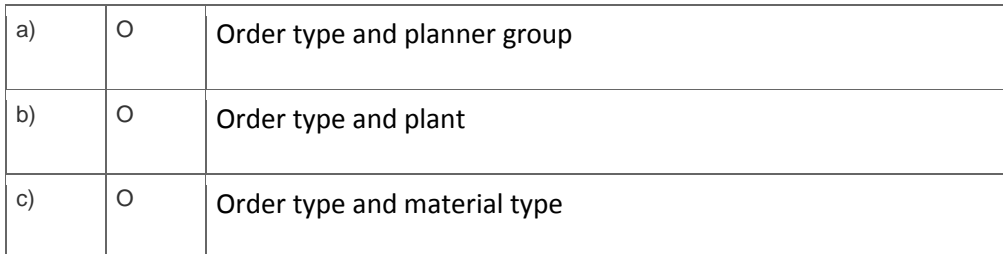

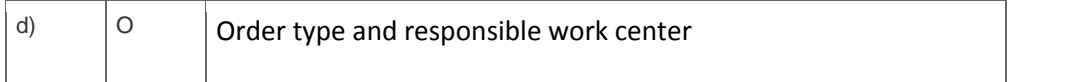

### 3. How do you define operations for preventive maintenance tasks?

Please choose the correct answer.

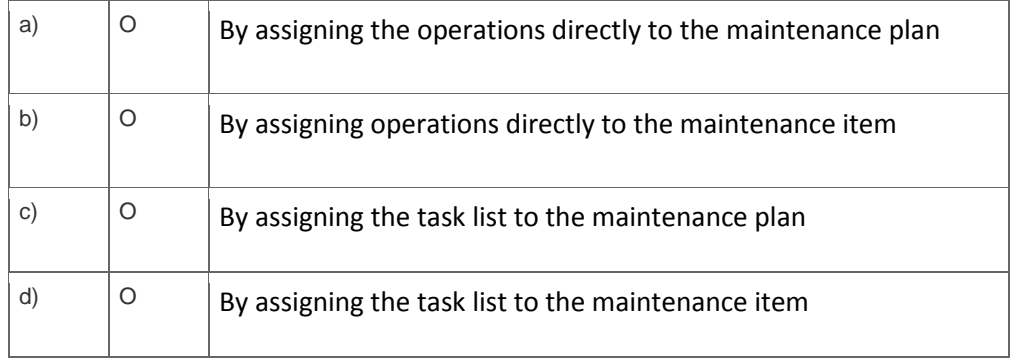

4. Which of the following item categories can you use in a Plant Maintenance bill of material (BOM)?

Note: There are 2 correct answers to this question.

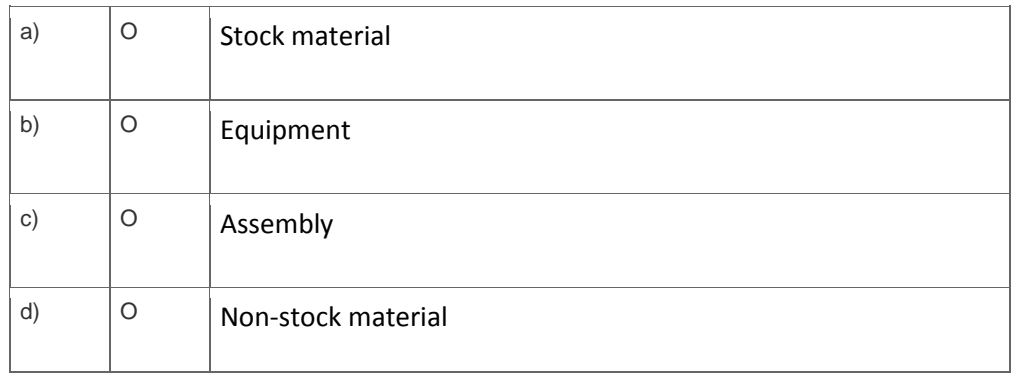

#### 5. What does the serial number profile control?

Please choose the correct answer.

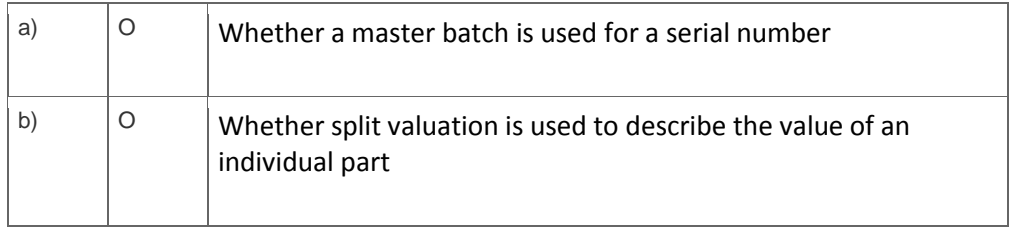

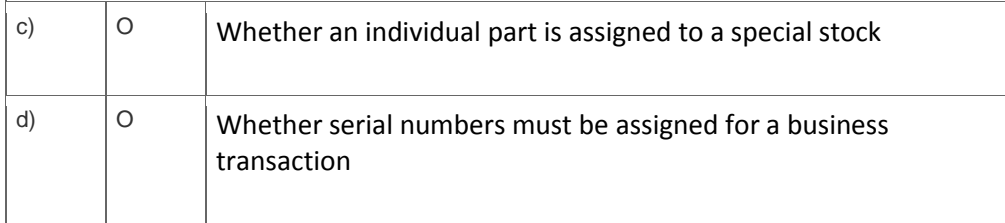

6. What do you need to select when you create a maintenance plan that only generates notification(s)?

Please choose the correct answer.

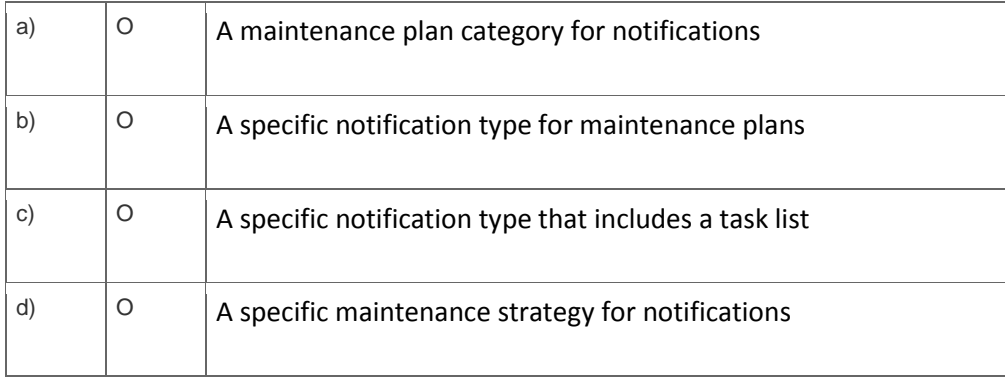

#### 7.

Which of the following rules applies to user status in orders and notifications?

#### Please choose the correct answer.

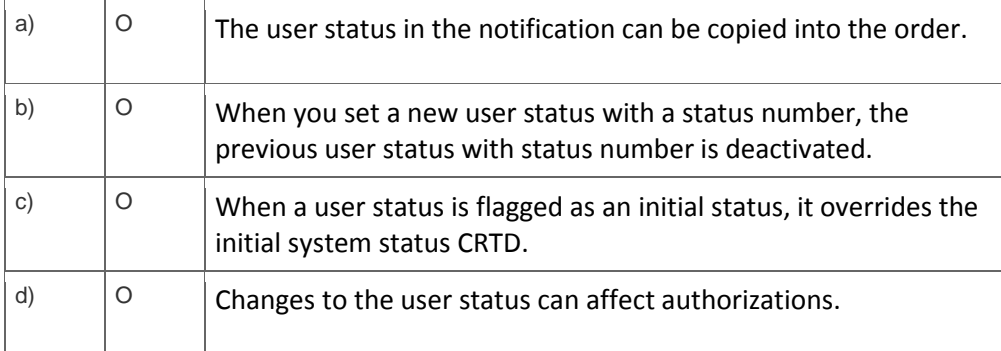

8. Your customer needs to review costs in a maintenance order at operation level.

Which Customizing steps must you perform?

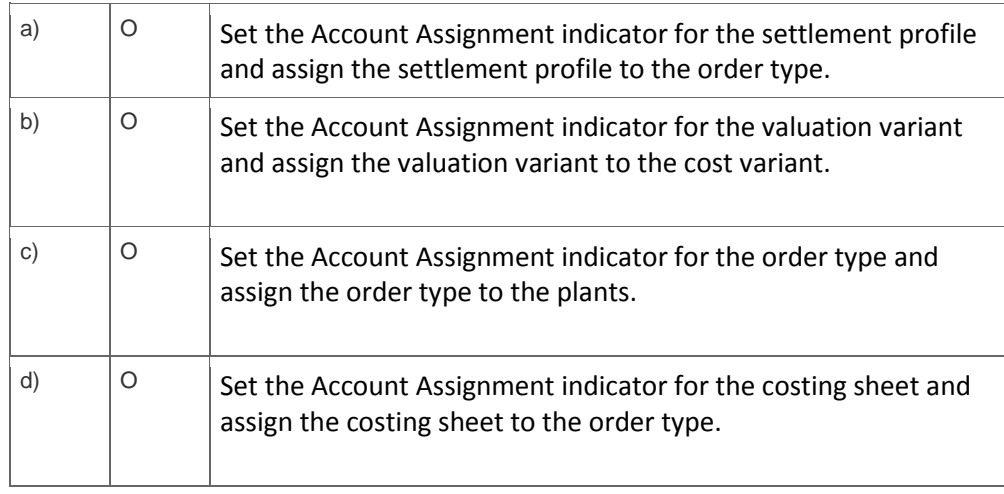

9. Your customer wants to assign maintenance orders to network activities automatically with the Maintenance Event Builder (MEB).

Which of the following steps must you perform?

Note: There are 2 correct answers to this question.

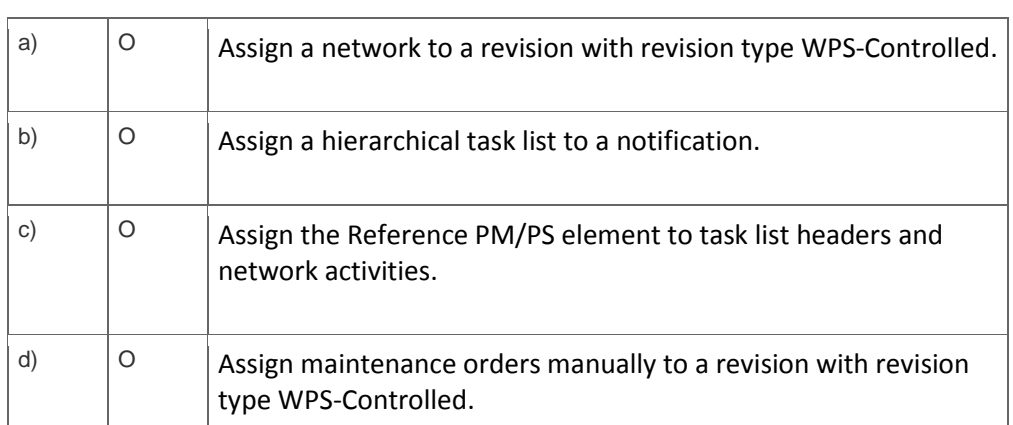

10. How are the planned costs for a refurbished part or parts displayed in the planned/actual order report?

Please choose the correct answer.

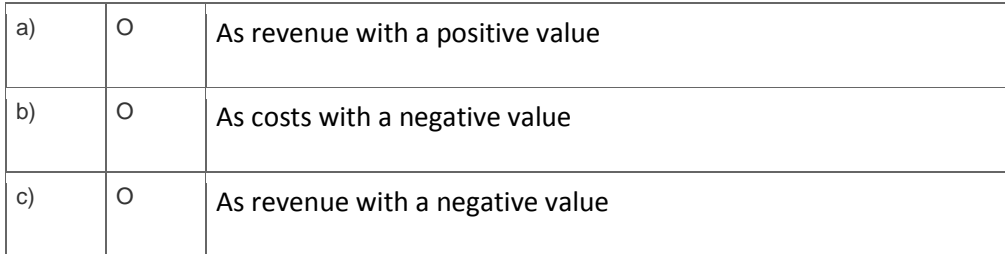

## **Solutions**

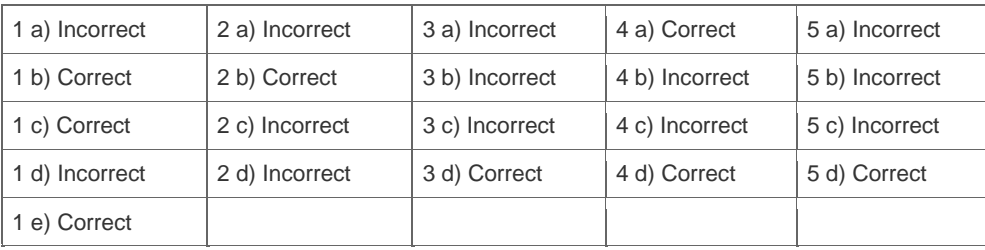

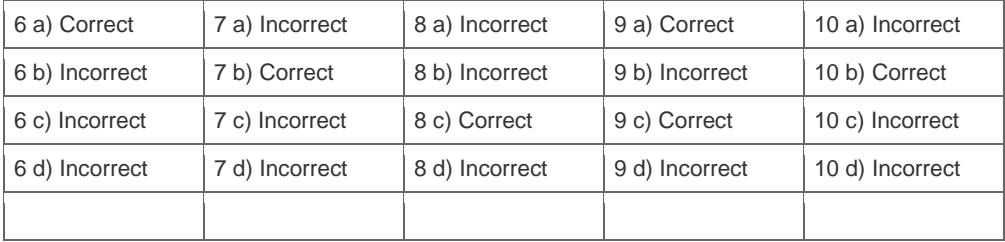

**Want to learn more?** [Contact SAP](http://www.sap.com/contactsap/) for more information.